## Einführung und Administratives VL Big Data Engineering (aka Informationssysteme)

Prof. Dr. Jens Dittrich

[bigdata.uni-saarland.de](http://bigdata.uni-saarland.de)

9. Oktober 2020

## Übersicht über die Vorlesung

- **Begriffsbildung**
- **Inhalt, Konzept**
- **Lernziele**
- Übungen, Zettel
- Klausuren
- Office Hours
- **Python**

## Schlagworte aus dem Bereich Datenanalyse/Big Data **Engineering**

Informationssysteme Big Data Künstliche Intelligenz Machine Learning Deep Learning Data Mining Cognitive Computing NoSQL SQL DBMS RDBMS ODBMS Datenbanken Statistik Lambda-Architektur Cloud Computing

Data Warehousing Data Science Data Lake Data Engineering Data Cleaning Data Curation Spark Hadoop MapReduce Data Streaming IoT Realtime Analytics Big Data Analytics Key/Value-Stores Column Stores Blockchain

### Industrie vs Universität

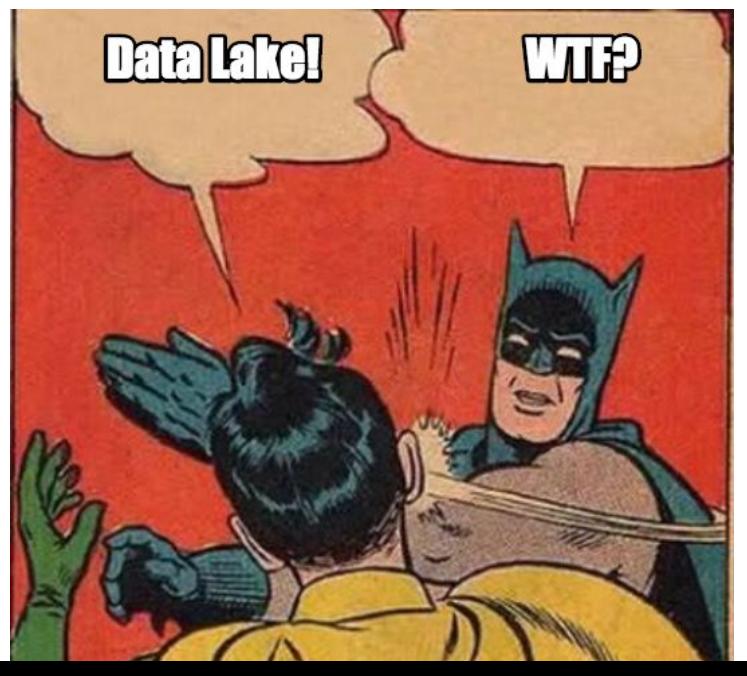

#### **The Data Science Cake**

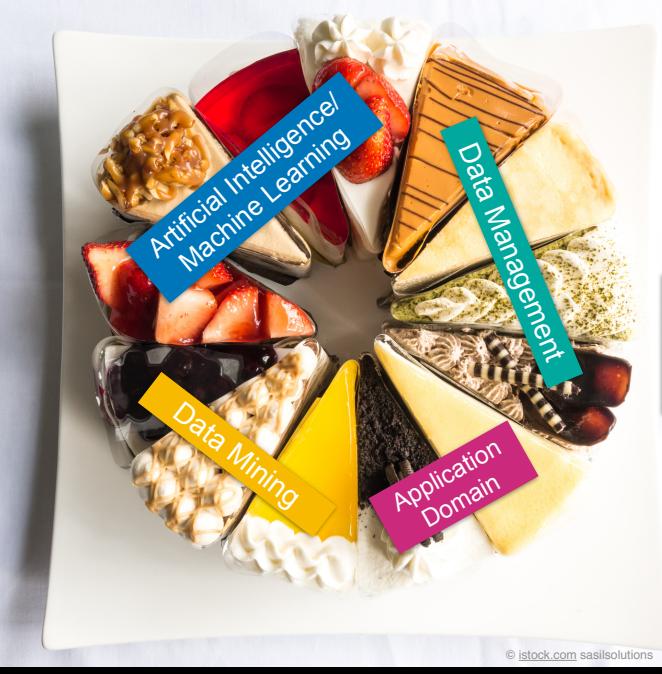

**Ingredients:**  50g statistics 120g linear algebra 200g programming 1kg visualisation 300g software engineering

**Additional skills:**  creativity out of the box thinking grit team spirit

## Die Sicht eines "Datenbänklers" (1)

- Unsere Top-Konferenz heißt VLDB (Very Large Databases) seit 1975!
- technisch ist das Verwalten und Anfragen großer Datenmengen längst gelöst (falls man weiß, was man tut)
- Performance-Probleme mit großen Datenmengen: es liegt selten an Hardware/Software, das ist in 99,99% der Fälle ein Ausbildungsproblem (des Entwicklers/Informatikers)
- Die Kombination von Datenbanktechnologie mit anderen Teilgebieten von Data Science ist hochspannend.
- Beispiel: angewandtes maschinelles Lernen und Datenbanken, diverse Projekte
- Wichtige Datenbankthemen für Data Science: Datenmodellierung, Relationales Modell, SQL, ETL, ELT, Data Cleaning, Data Curation, Data Warehousing, Scalability, verteilte Datenbanken, permissioned Blockchain, ...

# Die Sicht eines "Datenbänklers" (2)

#### Auswirkungen des Speicher-/Datenbanksystems wird oft unterschätzt

" der Algorithmen!" Die Daten kommen irgendwie von da unten. Wichtig ist die Komplexität

Nein! Das ist fur viele System falsch. Auf moderner Hardware ist nicht ¨ mehr die CPU der Flaschenhals sondern die langsame "Anlieferung" der<br>Deter Daten.

#### Beispiel:

- Ausgangssituation: Hadoop-Cluster mit Spark und Software in Scala
- Anderung von uns: anderes Storage-Layout  $+$  ein paar DB-Tricks
- Vorhersage unseres Kostenmodells: Faktor 10000 schneller
- statt teurem Hadoop-Cluster: Laptop oder Smartphone
- **KIWI** (kill it with iron) **vs** KIWI (kill it with intelligence)

## Die Sicht eines "Datenbänklers" (3)

Die Performanz der Datenbanktechnologie spielt oft keine Rolle. Wann? Wenn die Daten klein sind und die Hardware so schnell ist, dass es keinen Unterschied macht.

versus

Die Performanz der Datenbanktechnologie spielt oft eine große Rolle.

Wann? Wenn die Daten größer sind und die Hardware die Mängel der Software nicht löst.

## Lernziele dieser Vorlesung

- 1. Grundlegende Techniken im Bereich "Big Data Engineering"<br>Lienzentuell Jernen: konzeptuell lernen: Folien, Übungsaufgaben
- 2. Grundlegende Techniken im Bereich "Big Data Engineering"<br>- sawaadaa laraan: anwenden lernen: Python, SQL, Jupyter
- 3. Ihnen helfen, später nicht das Rad neu zu erfinden: Lernen, neue Probleme auf existierende Probleme abzubilden und mit etablierten Techniken zu lösen.
- 4. Für Probleme wichtiger Anwendungen sensibilisieren: Privatheit, Deanonymisierung, ethische Fragestellungen
- 5. Für Lösungen wichtiger Anwendungen sensibilisieren: Aufwand, Performanz, Robustheit, Erweiterbarkeit, Wartbarkeit

Konzept dieser Veranstaltung: Learning by Application

#### Geplante Struktur für jeweils zwei Wochen Vorlesung:

- 1. Konkrete Anwendung: XY
- 2. Was sind die Datenmanagement und -analyseprobleme dahinter?
- 3. Grundlagen, um diese Probleme lösen zu können (a) Folien (b) Jupyter/Python/SQL Hands-on
- 4. Transfer der Grundlagen auf die konkrete Anwendung

### Geplante Struktur jedes Ubungszettels: ¨

- 1. 2 Aufgaben mit Bezug zu Grundlagen: Folien
- 2. 1 Aufgabe mit Bezug zu Grundlagen: Jupyter/Python/SQL Hands-on
- 3. 1 Aufgabe mit Bezug zum Transfer der Grundlagen auf die Anwendung

## Wochenplan: Geplante Themen&Anwendungen

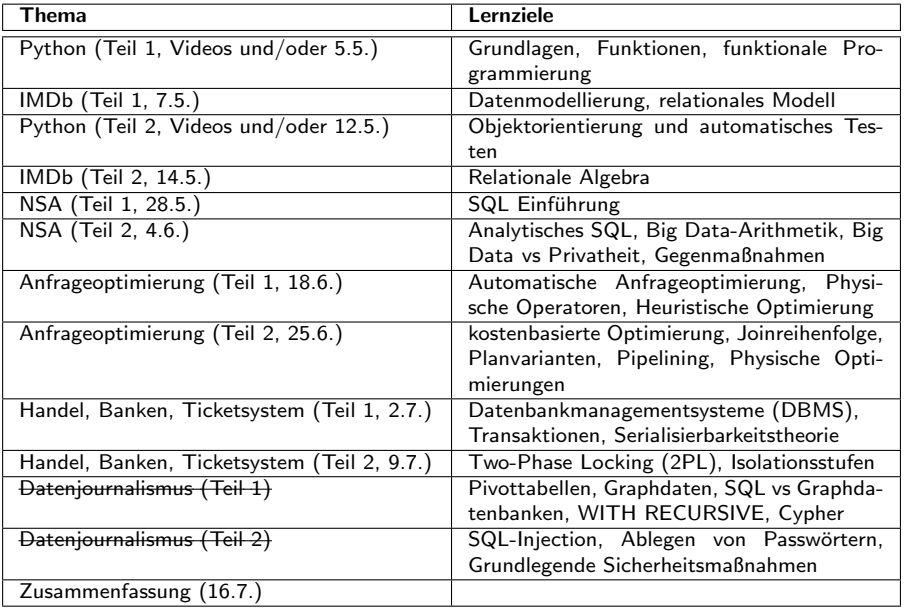

## Abgrenzung zur Stammvorlesung Database Systems

- **Diese VL: Fokus auf Prinzipien, Entwurfsmuster und Anwendung von** Big Data-Technologien
- (neukonzipierte) Stamm VL "Database Systems" (WS 20/21): tieferer Einstieg in die zugrundeliegenden Techniken

## Dozent: Prof. Dr. Jens Dittrich

Forschung:

- Big Data Analytics, Scalable Data Management, Data Science
- **ACM SIGMOD, (P)VLDB, ICDE, ...**

Lehre:

- Busy beaver awards  $2011$ ,  $2013$ ,  $2018$
- youtube: <https://www.youtube.com/user/jensdit>
- **Programmkoordinator [BSc](https://saarland-informatics-campus.de/studium-studies/data-science-and-artificial-intelligence-bachelor/)[&MSc](https://saarland-informatics-campus.de/studium-studies/data-science-and-artificial-intelligence-master/) Data Science and Artificial** Intelligence (seit WS 19/20)

Industrie:

- Data Science Startup Daimond GmbH, <https://daimond.ai>
- Blockchain Startup ChainifyDB, <https://chainifydb.com>

<https://bigdata.uni-saarland.de/people/dittrich.php>

## Tutorinnen und Tutoren

Marcel Maltry (Cheftutor, Doktorand) Tanja Bäumel Daniel Emmel Gideon Geier Jakob Görgen Luca Gretscher Jonas Lauermann Laura Plein Alisa Welter Moritz Wilhelm

siehe <https://cms.sic.saarland/bde20/tutors/>

## CMS und Vorlesungstermine

#### CMS:

- <https://cms.sic.saarland/bde20/>
- bitte registrieren Sie sich im System
- Registrierung im LSF noch nicht notwendig

Vorlesungstermine:

- e jeden Donnerstag 10:15-12:00
- siehe Kalender:

<https://cms.sic.saarland/bde20/termine/calendar/index>

- Folien nach der VL im CMS
- Code nach der VL auf: [https:](https://github.com/BigDataAnalyticsGroup/bigdataengineering)

[//github.com/BigDataAnalyticsGroup/bigdataengineering](https://github.com/BigDataAnalyticsGroup/bigdataengineering)

## Die Uni in Zeiten von Corona

- [Info-Mail der FR](https://cs.fs.uni-saarland.de/?p=2397)
- [Aktuelle Infos der FR](https://saarland-informatics-campus.de/corona/)
- [FAQ der Uni](https://www.uni-saarland.de/page/coronavirus/faq-studierende.html)
- [Robert-Koch Institut](https://www.rki.de/DE/Content/InfAZ/N/Neuartiges_Coronavirus/nCoV.html)

Und was bedeutet das jetzt konkret für diese Vorlesung?

#### Szenario 1: Back to Normal (unwahrscheinlich)

Die Uni erlaubt ab dem 4. Mai wieder Präsenzbetrieb.

⇒ Dann finden Vorlesungen wie sonst auch im GHH und die Tutorien/Office Hours in Seminarräumen statt.

#### Szenario 2: Partial Lockdown (wahrscheinlich)

Die Uni erlaubt ab dem 4. Mai weiterhin keinen oder nur einen eingeschränkten Präsenzbetrieb.

⇒ Dann finden Vorlesungen und die Tutorien/Office Hours (ggf. partiell) virtuell statt.

#### Mehr zu Szenario 2:

Virtuelle Vorlesungen (ff. aktualisiert am 22. April 2020)

- die Vorlesungen werden live stattfinden und gestreamt
- Zeitpunkt: ursprünglicher Vorlesungs-Slot
- die Aufzeichnung der Vorlesung erhalten Sie jeweils nach der Vorlesung
- es wird während der live-Vorlesung zusätzliche Feedback-Kanäle für Rückfragen geben
	- z.B. vorbereitete Umfragen und Studierendenfragen, kurze Sprechstunde mit dem Prof

## Übersicht: Werkzeuge für die virtuelle Lehre

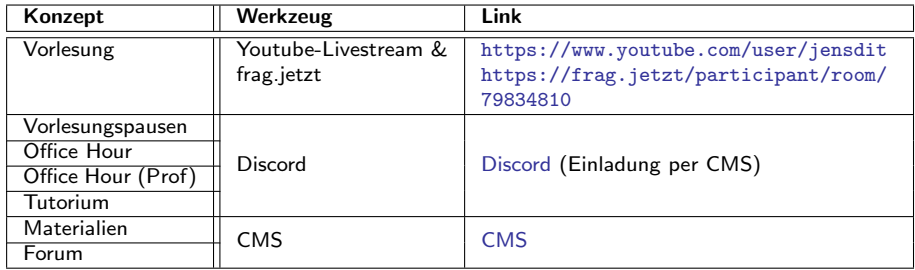

#### Fallback-Systeme:

Zoom, MS Teams, BBB, DHL, ...

## Youtube Livestreaming

- **a** alle Vorlesungen werden live auf [youtube](https://www.youtube.com/user/jensdit) gestreamt (der Stream hat vermutlich in der Regel eine Latenz von 10–15 Sekunden)
- Vorteil für Sie: kein Einloggen notwendig
- danach: archivierter Stream oder extra Upload des VL-Videos auf youtube

## **Discord**

- <https://discordapp.com>
- dies ist ein Tool aus der Gamer-Szene, das Screensharing aber auch Video-Konferenzen unterstützt
- hierfür müssen sie sich einmalig anmelden in Discord
- Sie erhalten von uns eine Einladung zum "Big Data Engineering"-Server in Discord
- klicken Sie dann links einfach einmal auf "Wartebereich": schon "befinden" sie sich im Wartebereich und können alles hören und was andere Anwesende sagen und alle anderen im Wartebereich können Sie hören!

#### I Wartebereich **A** Tisch 1 a Tisch 2

■ ein(e) TutorIn, MitarbeiterIn, Prof geht dann mit Ihnen an einen "Tisch" (vom Prinzip her ein Unterraum), um Ihre Fragen zu klären Unabhängig von Szenario 1 oder 2:

- **[CMS](https://cms.sic.saarland/bde20/)** inklusive [Forum](https://forum-bde.bigdata.uni-saarland.de/)
- alle Folien als pdf jeweils vor der VL [im CMS/Materialien](https://cms.sic.saarland/bde20/materials)  $\mathcal{L}_{\mathrm{eff}}$
- **alle Jupyter Notebooks [im CMS/Materialien](https://cms.sic.saarland/bde20/materials)**
- umfangreiche Videosammlung zur alten Infosys-Vorlesung auf [youtube](https://www.youtube.com/user/jensdit/playlists?view=50&sort=dd&shelf_id=8) und [datenbankenlernen.de](http://datenbankenlernen.de)

## Office Hours

■ zweimal wöchentlich:

- $\blacksquare$  jeden Dienstag um 12:15
- eden Freitag um 12:15
- $\blacksquare$  in E1 1, R306
- zusätzlich: Office Hour Prof direkt nach jeder Vorlesung
- die Office Hour dienstags wird mehrfach im Semester ersetzt durch unterstützende Veranstaltungen (Hands-On), z.B.: VL: Einführung Python, Einführung in Vagrant, Probeklausuren, ...
- erstmalig am  $14.4$ . um  $12:15$  Uhr
- siehe Kalender:

<https://cms.sic.saarland/bde20/termine/calendar/index>

## Tutorien

#### Prinzip: als LAB gestaltet

- 1. 15 Minuten Lösungshinweise zum vergangenen (abgegebenen Zettel), dann:
- 2. 75 Minuten Teamarbeit: einfache Ubungsaufgaben lösen

In jedem Tutorium geht es thematisch jeweils um das Material einer 90 Minuten Vorlesungseinheit.

- $\blacksquare$  jede Woche montags und dienstags
- bitte im CMS registrieren
- bitte im CMS Präferenzen für Termine angeben
- wir werden mit voraussichtlich 7 Tutorien starten

## **Ubungszettel**

- jeden Donnerstagabend im CMS
- Abgabe eine Woche später bis 10:00 Uhr im CMS
- Abgabe per pdf bzw. Python-Quellcode: nur die Jupyter-Notebook-Zelle, die Sie ausgefüllt haben! (wir erklären das noch genau)
- **keine** Abgabe per Email, Ausdruck, etc.
- Abgabe in Gruppen von 3 Studierenden
- im Semester maximal zwei Übungszettel mit 0 Punkten oder unbearbeitet
- **■** in der Summe müssen mindestens 50% der Punkte erreicht werden, um zur Abschluss- und Wiederholungsklausur zugelassen zu werden
- wir werden Musterlösungen zur Verfügung stellen

## Klausuren und Scheine

Klausuren:

- **Midterm am 4. Juni (keine Bestehensgrenze)** dieses Semester nicht wegen des verkürzten Semesters
- Abschlussklausur voraussichtlich am 22. Juli morgens
- Wiederholungsklausur X. September

Scheine:

- $\blacksquare$  Note = 30% Midterm + 70% Abschlussklausur
- $\blacksquare$  Note = 100% Abschlussklausur
- keine Scheine, Notenmitteilung über HIS
- Ausnahmen: Erasmus, nicht-Informatik Studiengänge, etc.
- wir benutzen nur elementare Sprachkonzepte
- $\mathcal{L}_{\mathcal{A}}$ nur sehr wenig Objektorientierung: Vererbung, Polymorphie (OO ist in Python leider nicht gut umgesetzt)
- Achtung: Python 3.7 nicht Python  $2.x!$
- **[Jupyter Notebooks](https://jupyter.org/)**

## Python-Material/Videos

#### Python-Video Crashkurs

Es wird bereits vor dem offiziellen Semesterstart am 4. Mai eine Reihe kurzer Videos geben mit dem Fokus auf die Python-Sprachkonzepte, die Sie für die VL benötigen.

- die Videos gehen davon aus, dass Sie Prog 1 und Prog 2 gehört haben
- die Notebooks der Videos stellen wir Ihnen zur Verfügung
- zudem gibt es eine virtuelle Maschine (Vagrant/VirtualBox) mit der kompletten Installation, die Sie für die VL benötigen
- wir bieten umfangreiche Unterstützung hierzu an in Office Hours (bereits ab dem 14. April)!

#### Ziel

Nutzen Sie die Zeit bis zum 4. Mai, um Python zu installieren und die wesentlichen Python-Sprachkonzepte zu lernen.

## Backup-Systeme

## Zoom

#### ■ <https://zoom.us>

- Registrierung in Zoom mit UdS-Email-Account notwendig, Zugang per URL ist ab (spätestens) Anfang Mai im CMS-Kalender eingetragen
- die Sicherheitsdiskussion zu Zoom nehmen wir sehr ernst und haben sie im Blick, wir denken aber, dass Zoom diese Probleme sehr bald behoben haben wird (falls nicht, ist absehbar, dass Zoom sonst ernsthafte wirtschaftliche Probleme bekommen wird)
- siehe [Zoom Blog](https://blog.zoom.us/wordpress/de/2020/04/01/eine-nachricht-an-unsere-benutzer/) und
- Einschätzung eines IT-Anwalts

## Konfiguration von Zoom (WICHTIG)

- laden Sie [Zoom](https://zoom.us) herunter
- **Doggen Sie sich imt Ihrem UdS-Account ein**
- testen Sie ihr Audio-Setup, entweder über:
	- 1. Einstellungen: Audio: Mikrotest und Tontest oder:
	- 2. Neues Meeting: unten links auf den Pfeil neben "Audio ein" klicken:

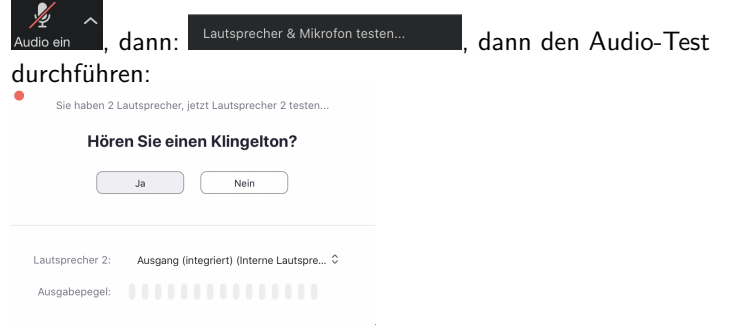

3. ggf. Konfiguration reparieren bis der Test funktioniert